*COEN-4730/EECE-5730 Computer Architecture*

# **Lecture 9 Introduction to Graphics Processing Units (GPUs) and CUDA**

*Cristinel Ababei*

*Dept. of Electrical and Computer Engineering*

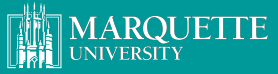

**BE THE DIFFERENCE.** 

*Credits: Slides adapted from presentations of Sudeep Pasricha and others: Kubiatowicz, Patterson, Mutlu, Elsevier* 1

# **Flynn's Classification (1966)**

Broad classification of parallel computing systems

- SISD: Single Instruction, Single Data
	- <sup>o</sup> conventional uniprocessor
- SIMD: Single Instruction, Multiple Data
	- $^{\circ}$  one instruction stream, multiple data paths
	- distributed memory SIMD
	- shared memory SIMD
- MIMD: Multiple Instruction, Multiple Data
	- <sup>o</sup> conventional multiprocessors
	- <sup>o</sup> message passing machines
	- non-cache-coherent shared memory machines
	- ° cache-coherent shared memory machines
- MISD: Multiple Instruction, Single Data
	- <sup>o</sup> Not a practical configuration

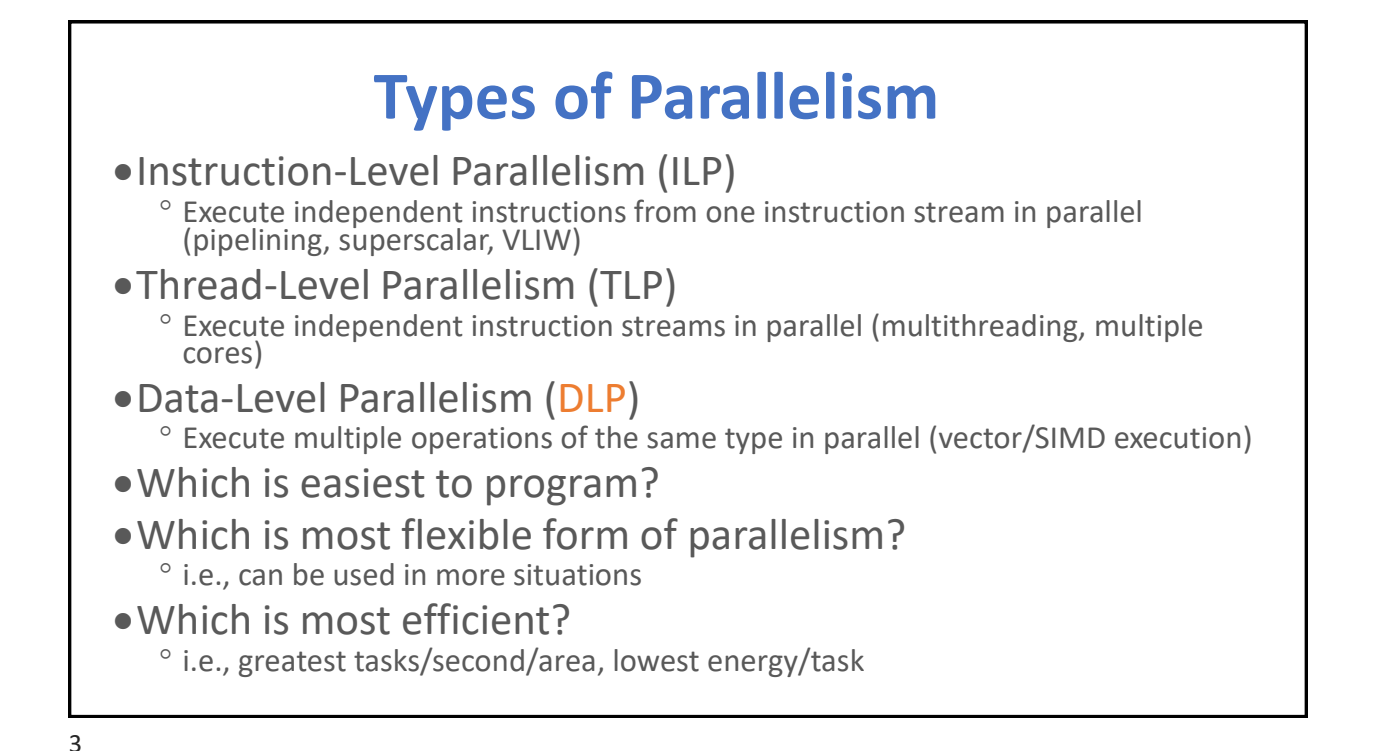

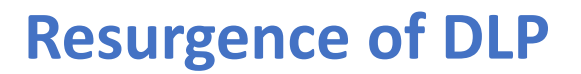

- •Convergence of application demands and technology constraints drives architecture choice
- •New applications, such as graphics, machine vision, speech recognition, machine learning, etc. all require large numerical computations that are often trivially data parallel
- •SIMD-based architectures (vector-SIMD, subword-SIMD, SIMT/GPUs) are most efficient way to execute these algorithms

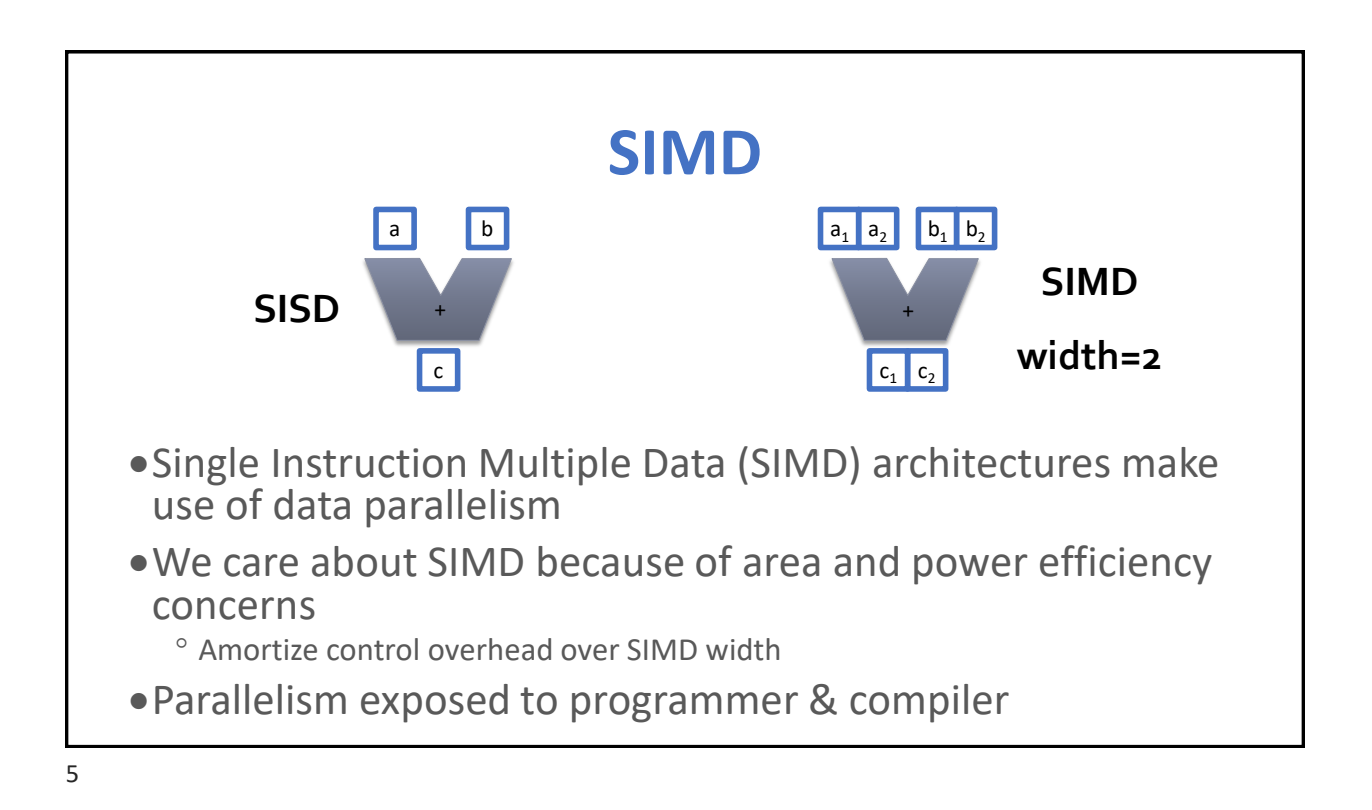

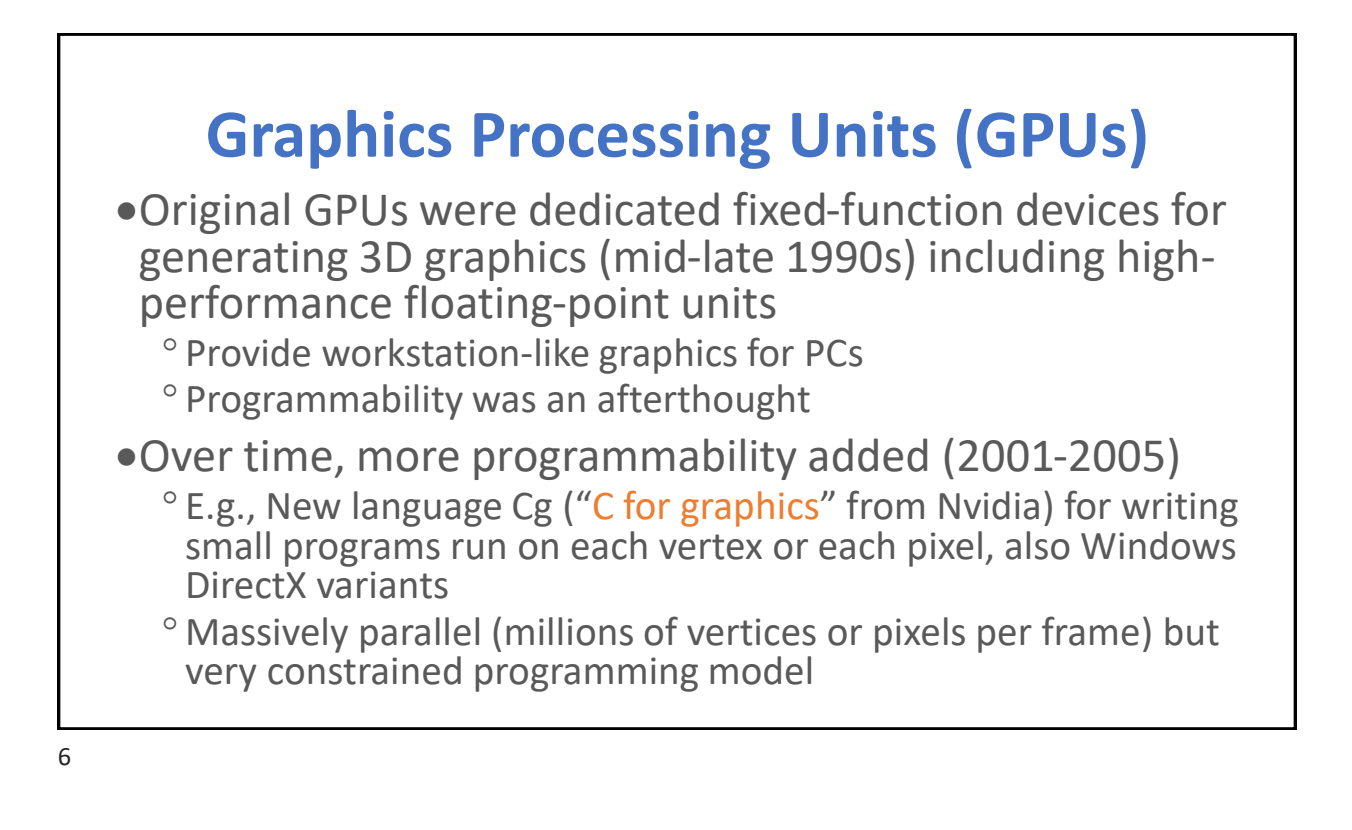

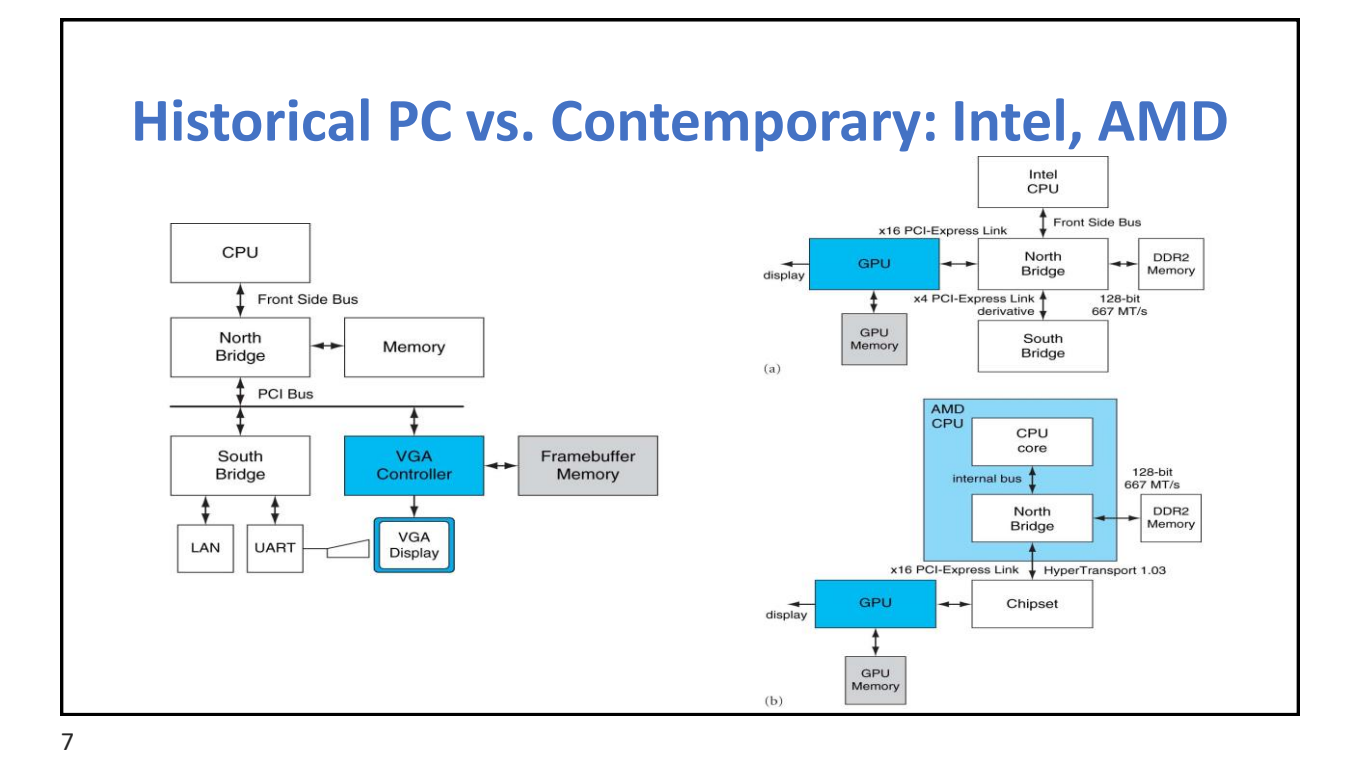

# **A Shift in the GPU Landscape**

- •Some users noticed they could do general-purpose computation by mapping input and output data to images, and computation to vertex and pixel shading computations
- •Referred to as general-purpose computing on graphics processing units (GP-GPU)
- •Incredibly difficult programming model as had to use graphics pipeline model for general computation
	- ° A programming revolution was needed!

# **General-Purpose GPUs (GP-GPUs)**

- In 2006, Nvidia introduced GeForce 8800 GPU supporting a new programming language:
	- **CUDA "Compute Unified Device Architecture"**
	- <sup>o</sup> Subsequently, broader industry pushing for OpenCL, a vendor-neutral version of same ideas.
- Idea: Take advantage of GPU computational performance and memory bandwidth to accelerate some kernels for general-purpose computing
- Attached processor model: Host CPU issues data-parallel kernels to GP-GPU for execution

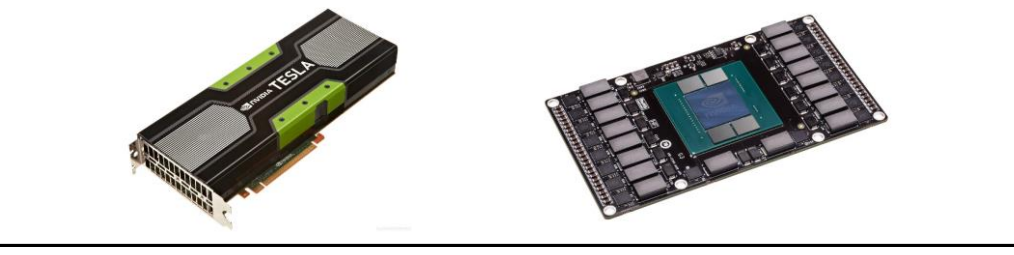

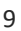

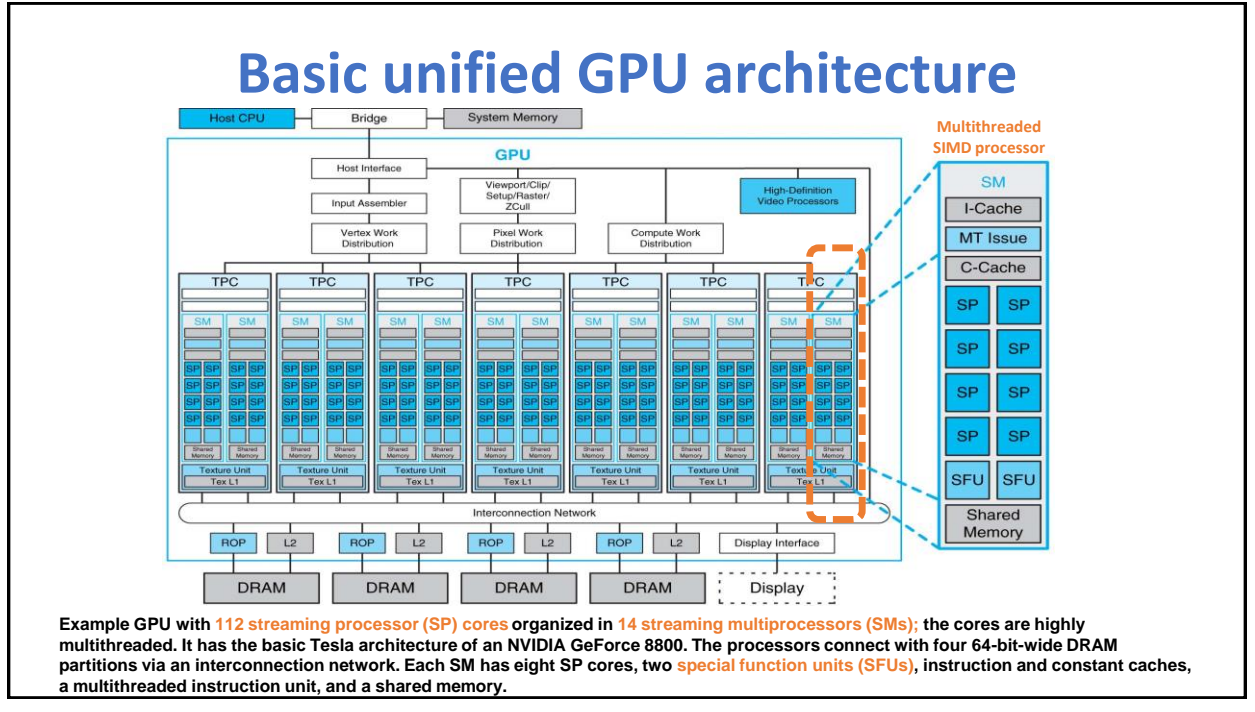

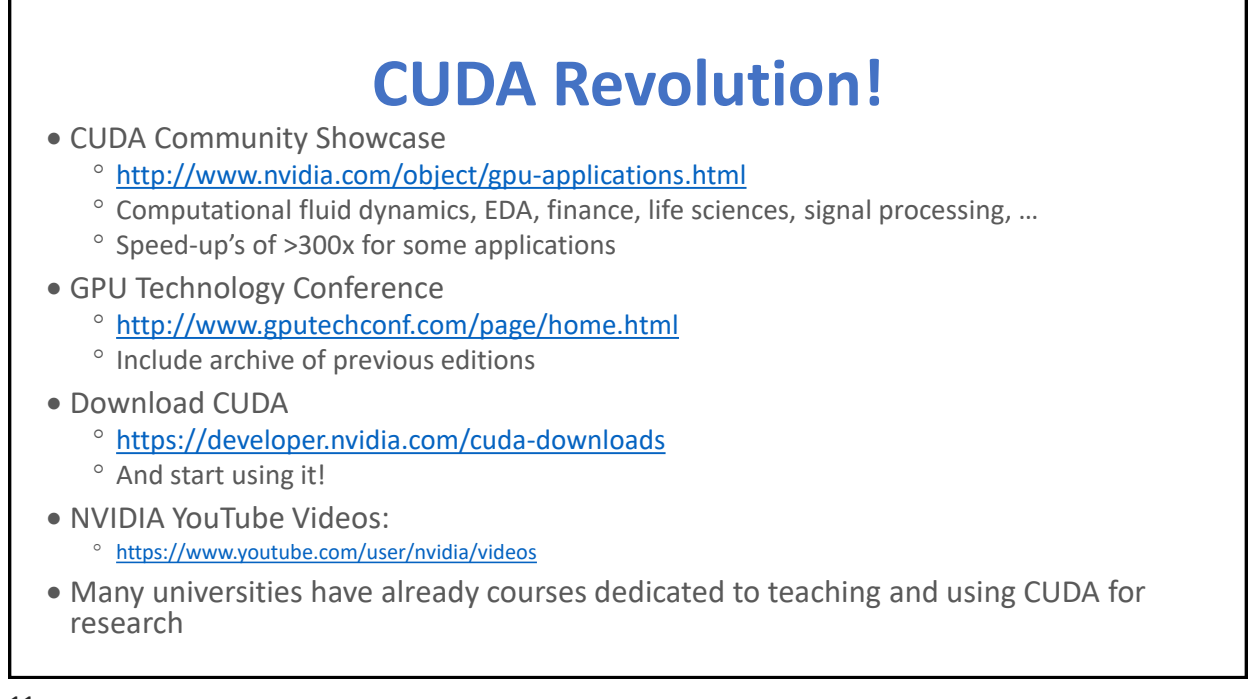

### **CUDA Programming Model** The GPU is viewed as a compute device that: – Is a coprocessor to the CPU or host – Has its own DRAM (device memory) – Runs many threads in parallel » Hardware switching between threads (in 1 cycle) on long-latency memory reference » Overprovision (1000s of threads)  $\rightarrow$  hide latencies • Data-parallel portions of an application are executed on the device as Kernels which run in parallel on many threads • Differences between GPU and CPU threads – GPU threads are extremely lightweight » Very little creation overhead – GPU needs 1000s of threads for full efficiency » Multi-core CPU needs only a few 12

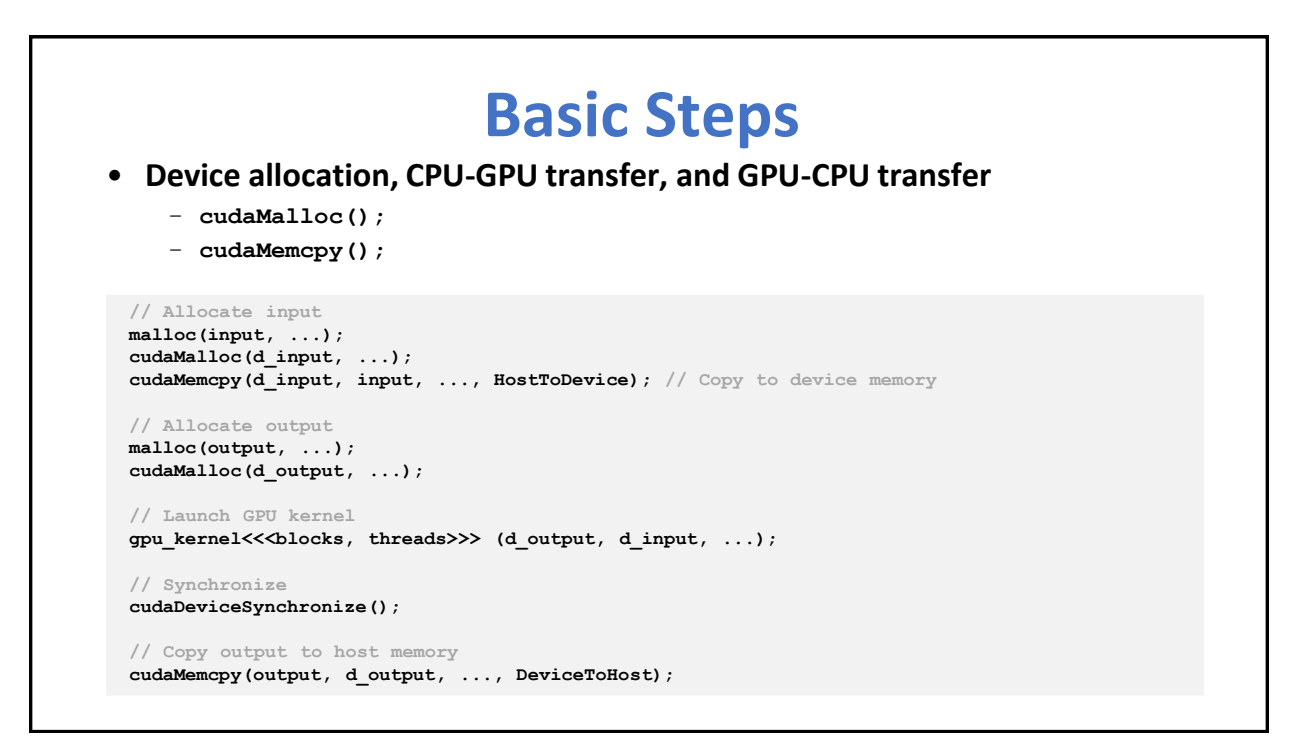

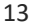

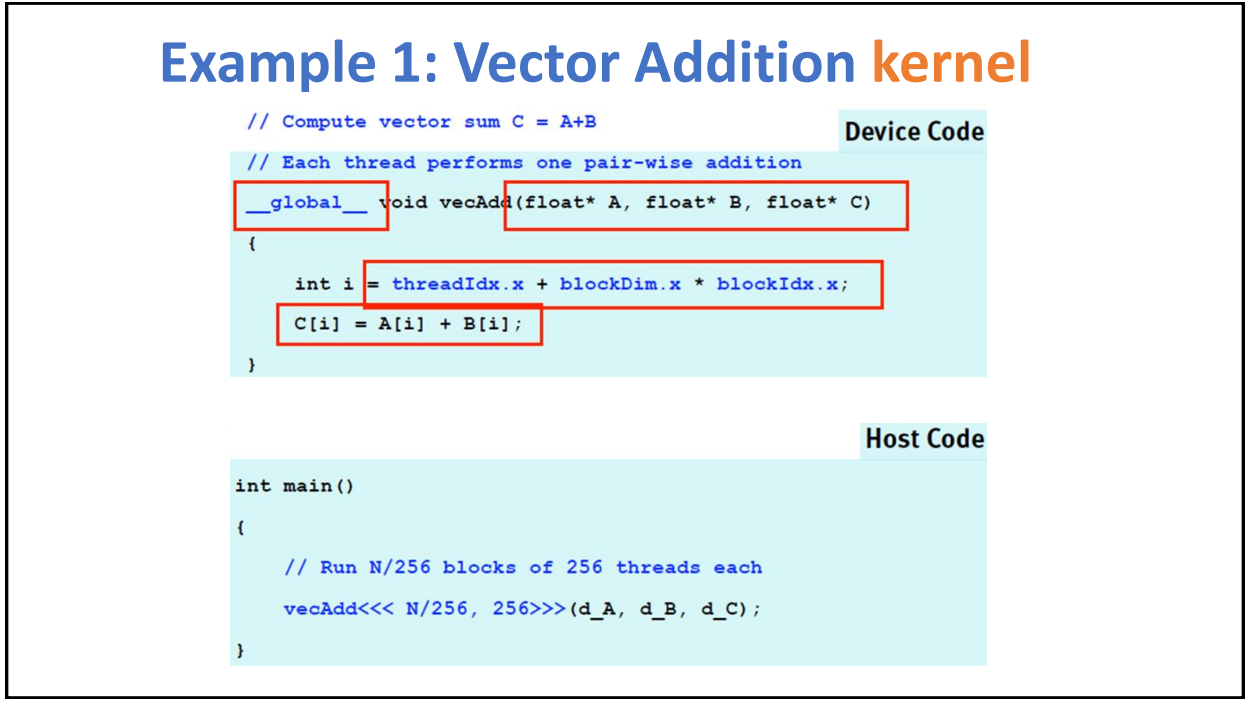

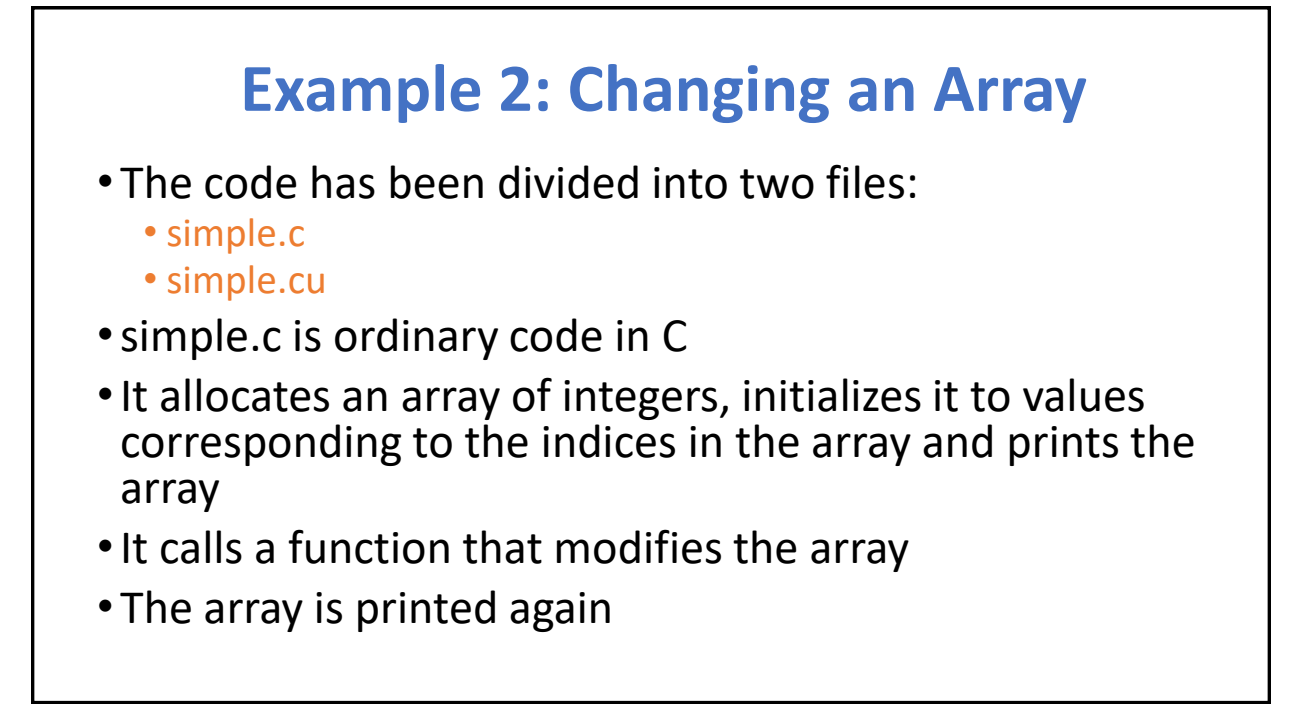

```
15
```

```
#include <stdio.h>
#define SIZEOFARRAY 64 
extern void fillArray(int *a,int size);
/* The main program */
int main(int argc,char *argv[])
{
 /* Declare the array that will be modified by the GPU */
 int a[SIZEOFARRAY];
 int i;
 /* Initialize the array */
 for(i=0; i < SIZEOFARRAY; i++) {
 a[i]=i;
 }
 /* Print the initial array */
 printf("Initial state of the array:\n");
 for(i = 0; i < SIZEOFARRAY; i++) {
 printf("%d ",a[i]);
 }
    printf("\n");
    /* Call the function that will in turn call the function in
 the GPU that will fill the array */
 fillArray(a,SIZEOFARRAY);
 /* Now print the array after calling fillArray */
 printf("Final state of the array:\n");
 for(i = 0; i < SIZEOFARRAY; i++) {
 printf("%d ",a[i]);
 }
 printf("\n");
 return 0;
}
                                                                                     simple.c
```
### **simple.cu**

•simple.cu contains two functions

1. fillArray(): A function that will be executed on the host and which takes care of:

- Allocating variables in the global GPU memory
- Copying the array from the host to the GPU memory
- Setting the grid and block sizes
- Invoking the kernel that is executed on the GPU
- Copying the values back to the host memory
- Freeing the GPU memory

```
fillArray
(part 1)
               #define BLOCK_SIZE 32
               extern "C" void fillArray(int *array, int arraySize) 
               {
                 /* array_d is the GPU counterpart of the array that
                     exists on the host memory */
                 int *array_d;
                  cudaError_t result; 
                 /* allocate memory on device */
                 /* cudaMalloc allocates space in memory of GPU card */
                 result = cudaMalloc((void**)&array_d, sizeof(int)*arraySize);
                 /* copy array into the variable array_d in the device */
                 /* The memory from the host is being copied 
                      to corresponding variable in the GPU global memory */
                 result = cudaMemcpy(array_d,array, sizeof(int)*arraySize,
                           cudaMemcpyHostToDevice);
```

```
/* execution configuration... */
                /* Indicate the dimension of the block */
                dim3 dimblock(BLOCK_SIZE);
                /* Indicate the dimension of the grid in blocks */
                dim3 dimgrid(arraySize/BLOCK_SIZE);
                /* actual computation: Call the kernel, the 
                     function that is executed by each and every
                    processing element on the GPU card */
                cu fillArray<<<dimgrid,dimblock>>>(array d);
                /* read results back: */
                /* Copy results from GPU back to memory on the host */
                result = cudaMemcpy(array, array_d, sizeof(int)*arraySize, 
                          cudaMemcpyDeviceToHost);
                /* Release the memory on the GPU card */
                cudaFree(array_d);
              }
fillArray
(part 2)
```
### **simple.cu (cont.)**

- •The other function in simple.cu is
	- 2. cu\_fillArray():
		- This is the kernel that will be executed in every stream processor in the GPU
		- •It is identified as a kernel by the use of the keyword: \_\_global\_\_
		- This function uses the built-in variables
			- blockIdx.x
			- threadIdx.x
			- to identify a particular position in the array

```
cu_fillArray
                    __global__ void cu_fillArray(int *array_d) 
                   {
                     int x;
                    /* blockIdx.x is a built-in variable in CUDA
                         that returns the blockId in the x axis
                         of the block that is executing this block of code
                         threadIdx.x is another built-in variable in CUDA
                         that returns the threadId in the x axis
                         of the thread that is being executed by this
                         stream processor in this particular block
                     */
                    x = blockIdx.x*BLOCK_SIZE + threadIdx.x;
                    array d[x] += array d[x];
                  }
21
```
**CUDA Compilation** • **% nvcc simple.c simple.cu -o simple** • CPU code is compiled by the host C compiler and the GPU code (kernel) is compiled by the CUDA compiler • Separate binaries are produced void serial\_function( $\ldots$ ) { **C CUDA** Rest of C **Key Kernels Application** void other\_function(int ... ) { ∓ т **NVCC CPU Compiler** xxpy\_serial(float ...)<br>'(int i = 0; i < n; ++i)<br>y[i] = a\*x[i] + y[i]; Write Parallel<br>CUDA code CPU object **CUDA object**  $void main() {$ files files Linker float x;<br>saxpy\_serial(..); CPU-GPU **Executable** 

## **OpenCL – Open Compute Language**

#### • CUDA alternative

- Developed by Khronos
	- <sup>o</sup> Industry Consortium that includes: AMD, ARM, Intel, and NVIDIA
- Designed as an open standard for cross-platform parallel programming
- Allows for more general programming across multiple GPUs/CPUs
- Problems: Not as well developed/specialized as CUDA

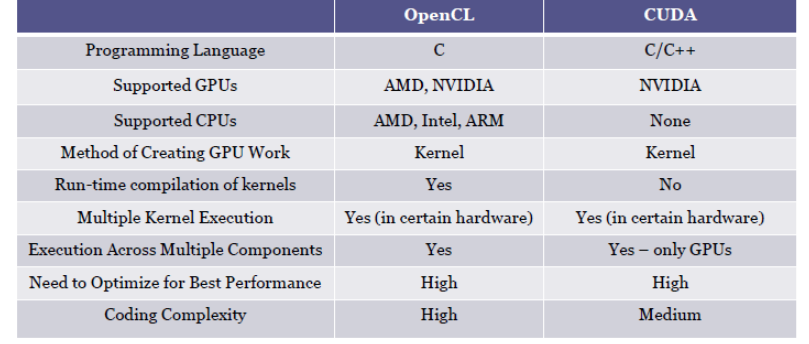

23

## **Quick guide to GPU terms**

A major obstacle to understanding GPUs has been the jargon, with some terms even having misleading names. This obstacle has been surprisingly difficult to overcome.

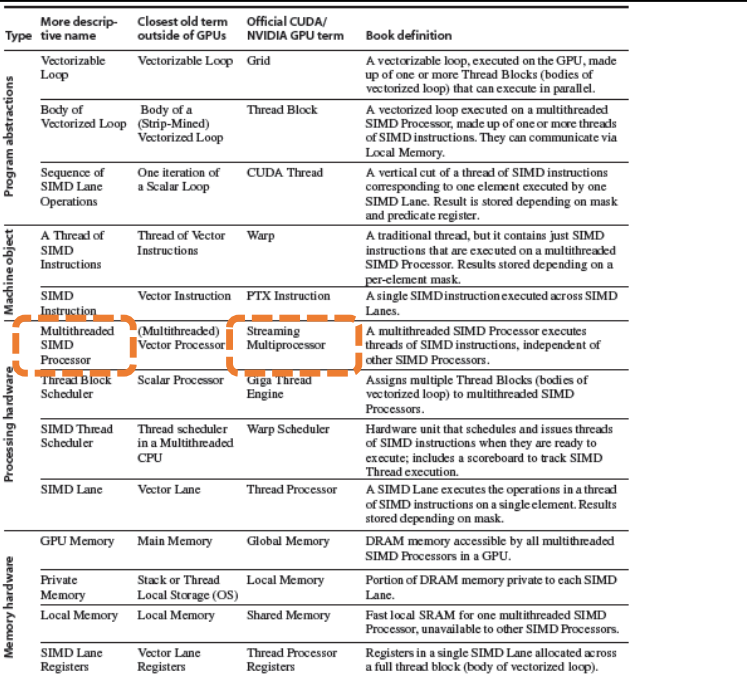

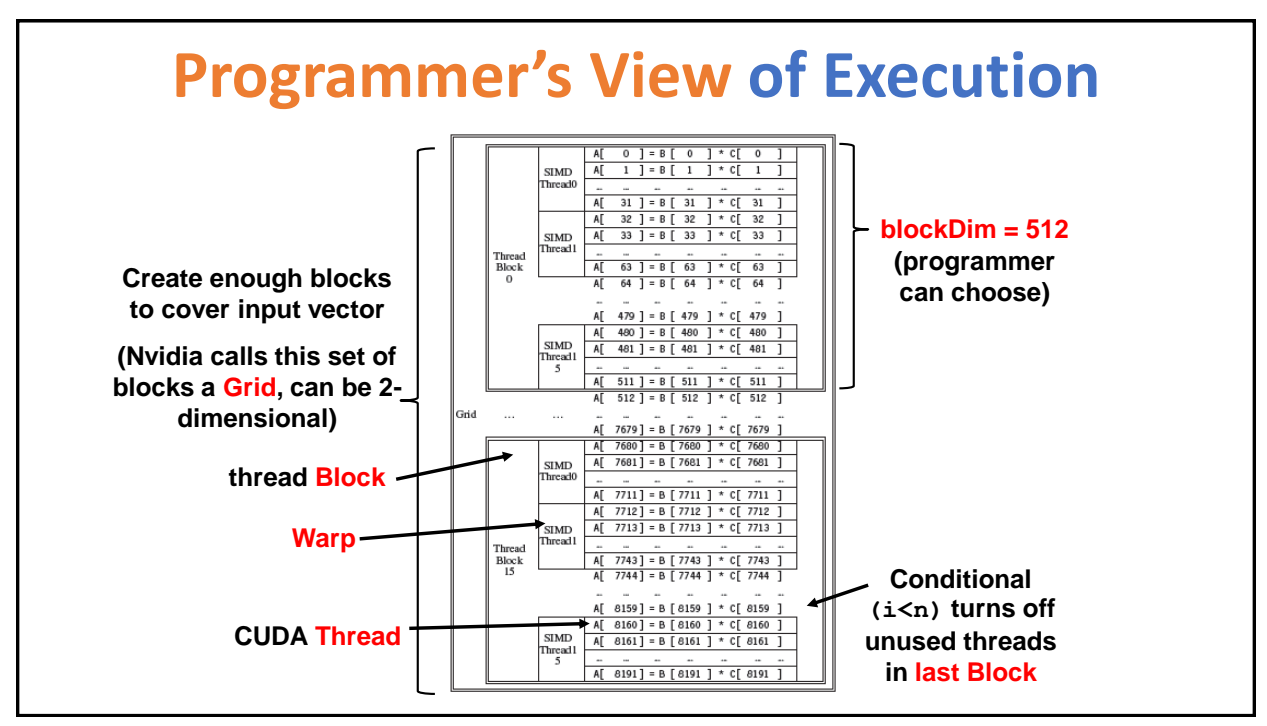

### **Thread Batching: Grids and Blocks**

- **Kernel executed as a grid of thread blocks**
	- **All threads share data memory space**
- **Thread block is a batch of threads, can cooperate with each other by:**
	- **Synchronizing their execution: For hazard-free shared memory accesses**
	- **Efficiently sharing data through a low latency shared memory**
- **Two threads from two different blocks cannot cooperate**
	- **(Unless thru slow global memory)**
- **Threads and blocks have IDs**

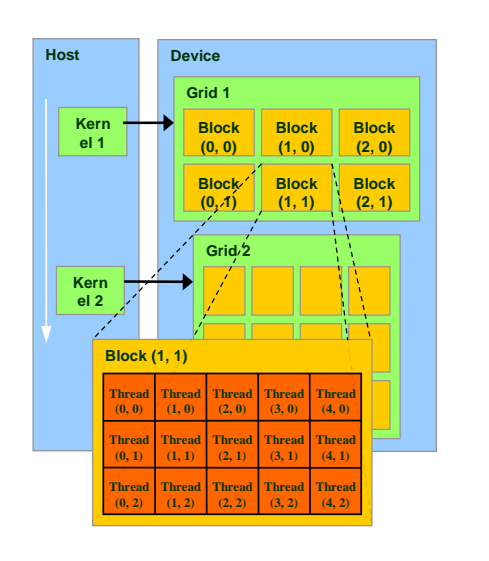

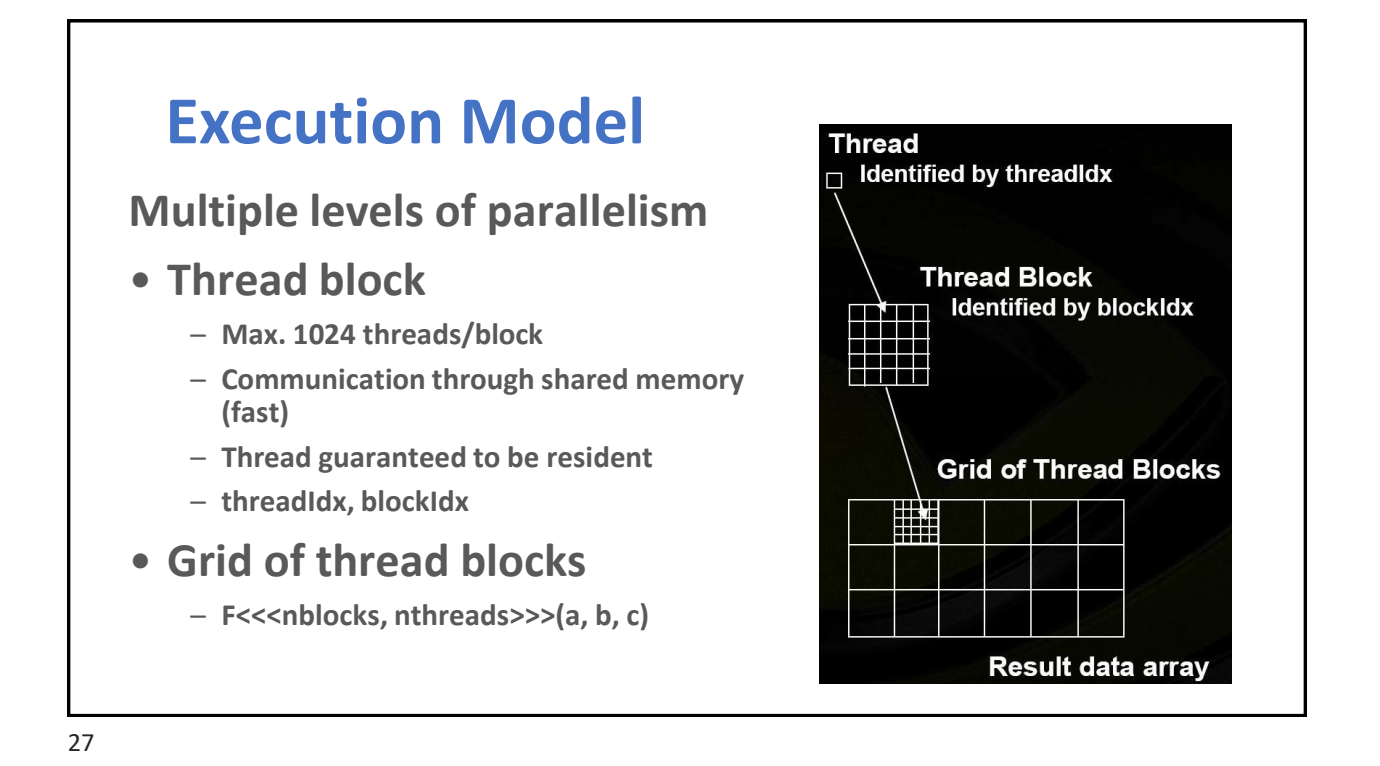

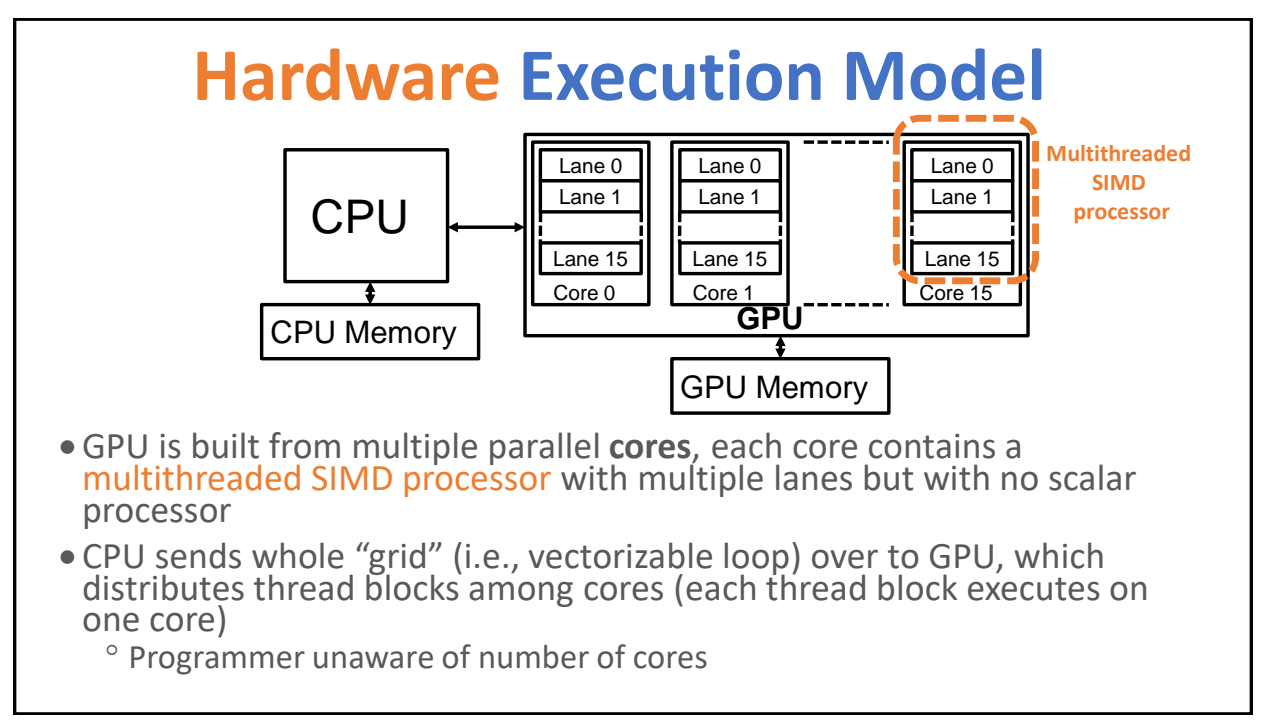

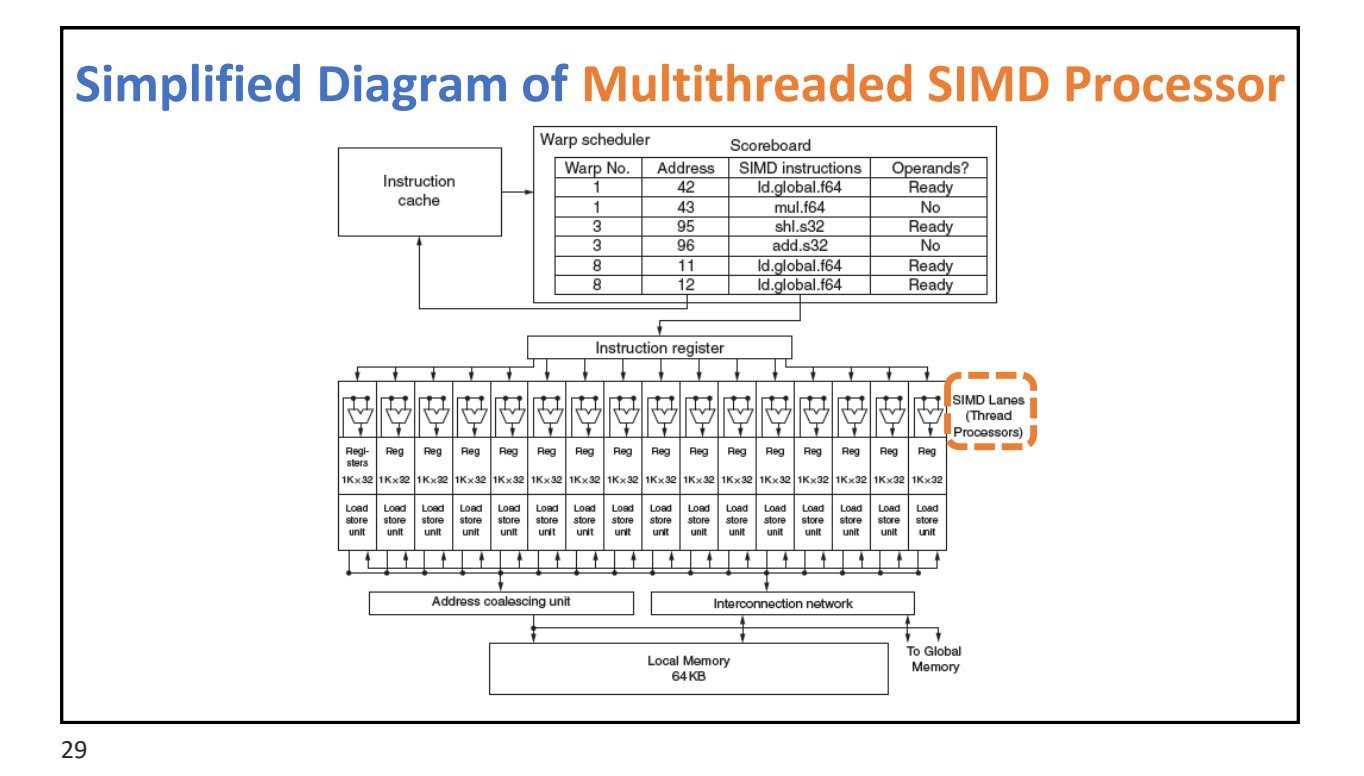

**CUDA Thread Scheduling**

•GPU hardware has two levels of hardware schedulers:

- **1) Thread Block Scheduler (top level)** that assigns Thread Blocks to multithreaded SIMD processors, which ensures that thread blocks are assigned to the processors whose local memories have corresponding data
- **2) SIMD Thread Scheduler (lower level)** (warp scheduler) within a SIMD Processor, which schedules when threads of SIMD instructions should run

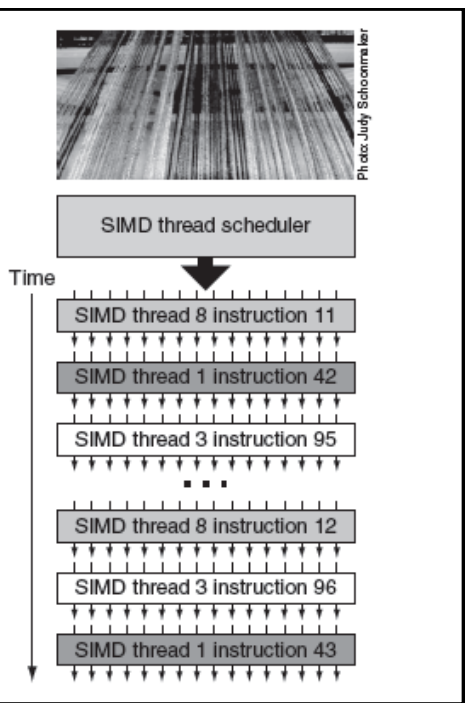

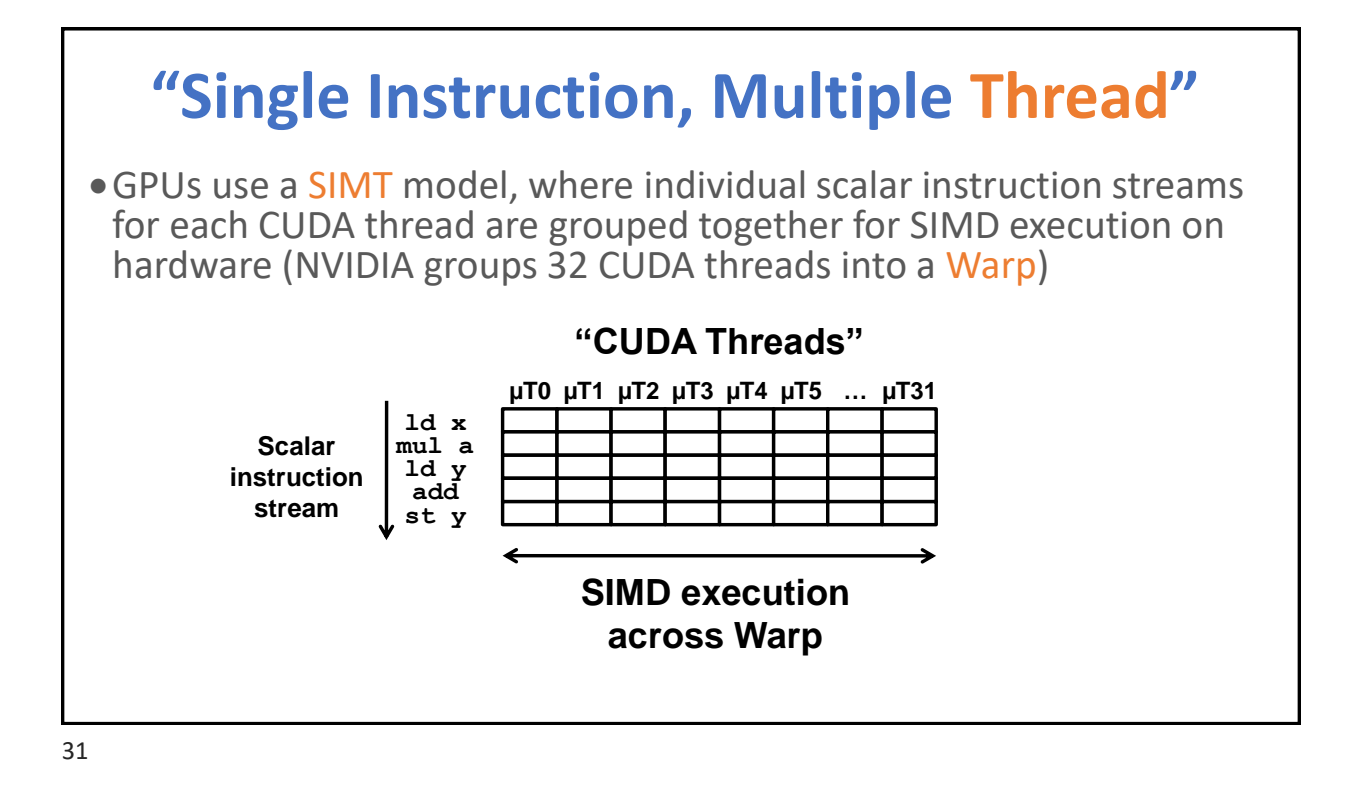

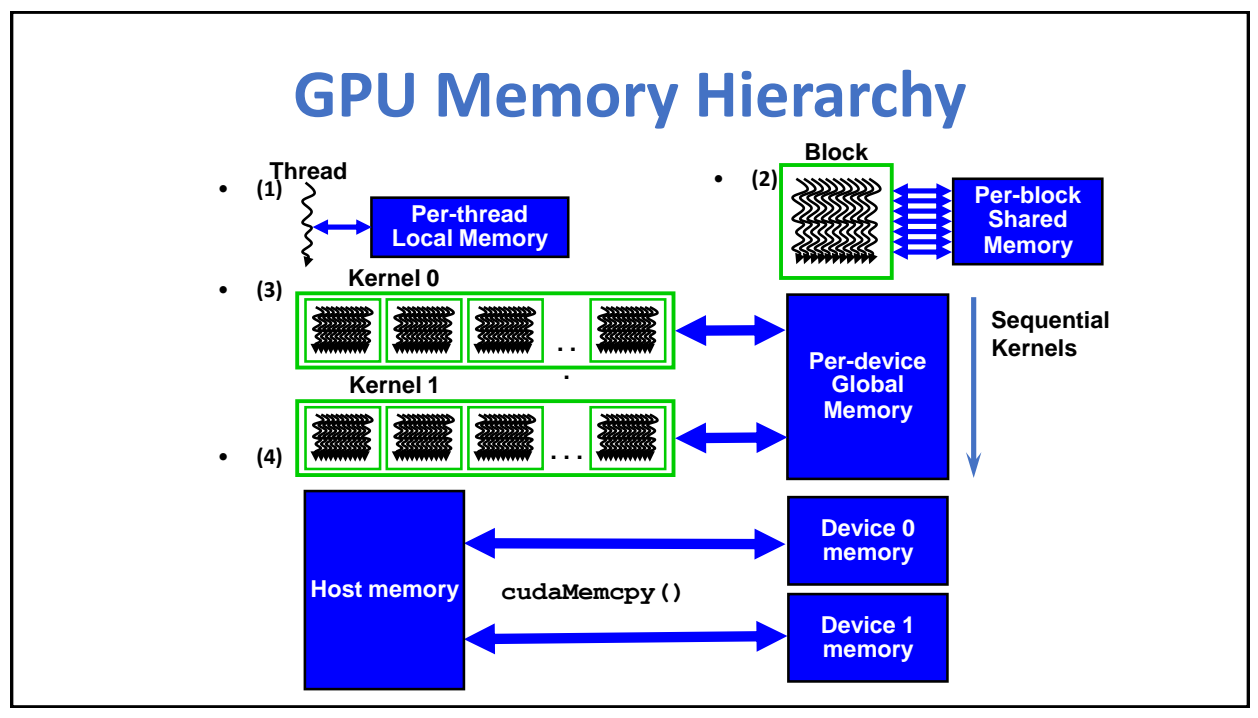

### **CUDA Device Memory Space Overview**

- **Each thread can:**
	- **R/W per-thread registers**
	- **R/W per-thread local memory**
	- **R/W per-block shared memory**
	- **R/W per-grid global memory**
	- **Read only per-grid constant memory**
	- **Read only per-grid texture memory**
- **The host can R/W global, constant, and texture memories**

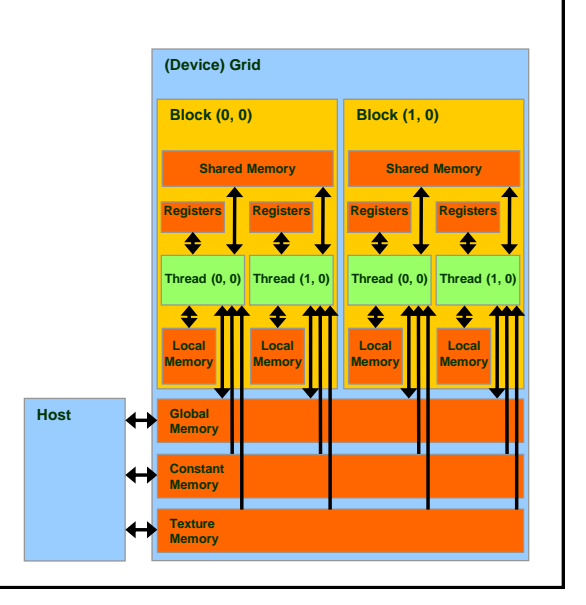

**Global, Constant, and Texture Memories (Long Latency Accesses)**

**(Device) Grid Constant Memory Texture Memory Global Memory Block (0, 0) Shared Memory Local Memory Thread (0, 0) Registers Local Memory Thread (1, 0) Registers Block (1, 0) Shared Memory Local Memory Thread (0, 0) Registers Local Memory Thread (1, 0) Registers Host** • **Global memory** – **Main means of communicating R/W Data between host and device** – **Contents visible to all threads** • **Texture and Constant Memories** – **Constants initialized by host**  – **Contents visible to all threads**

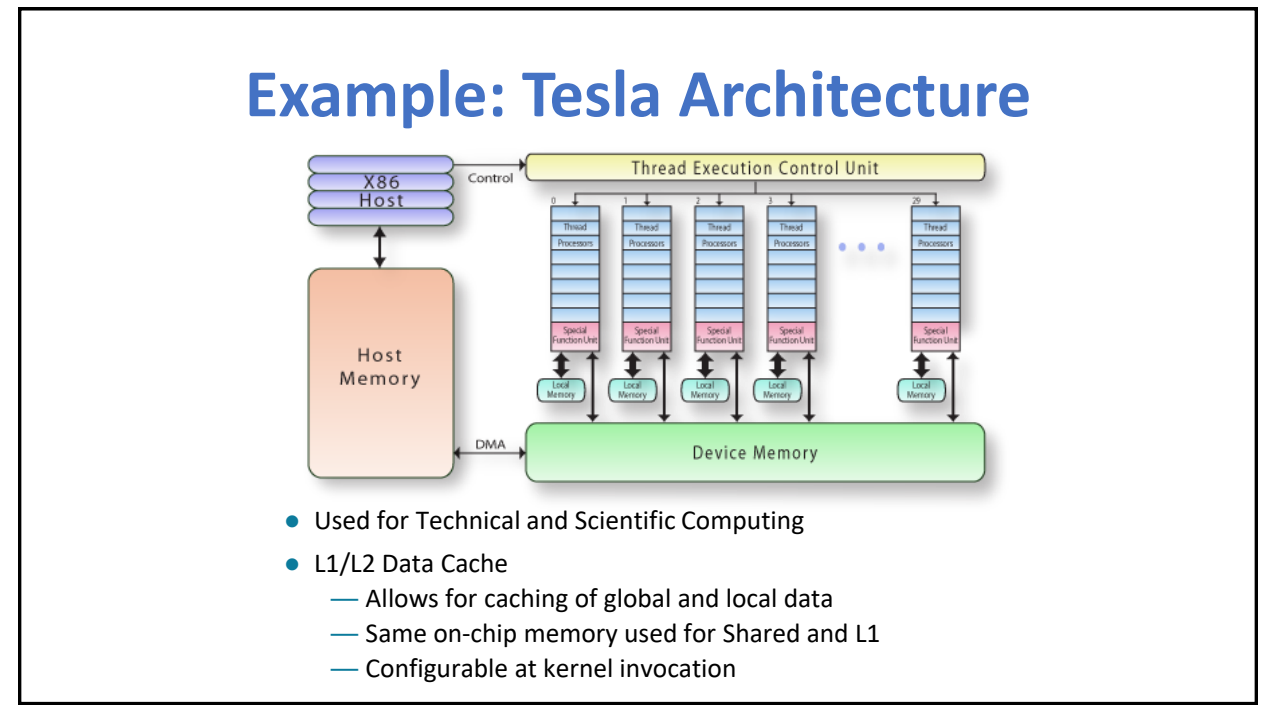

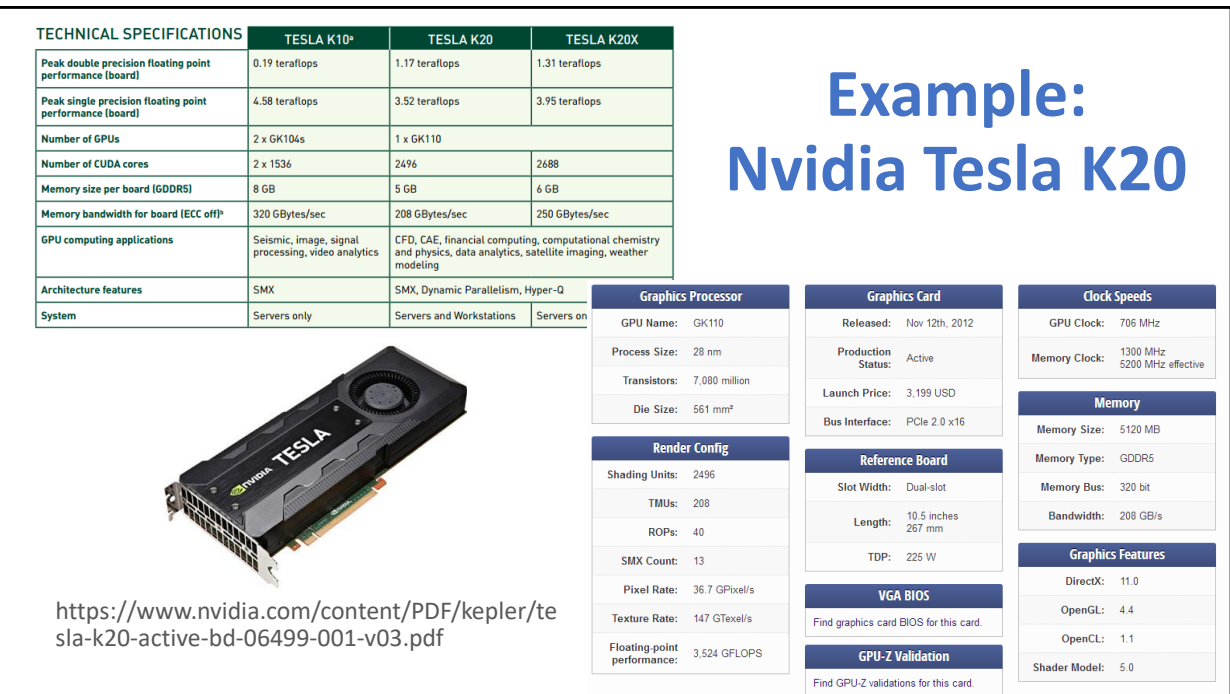

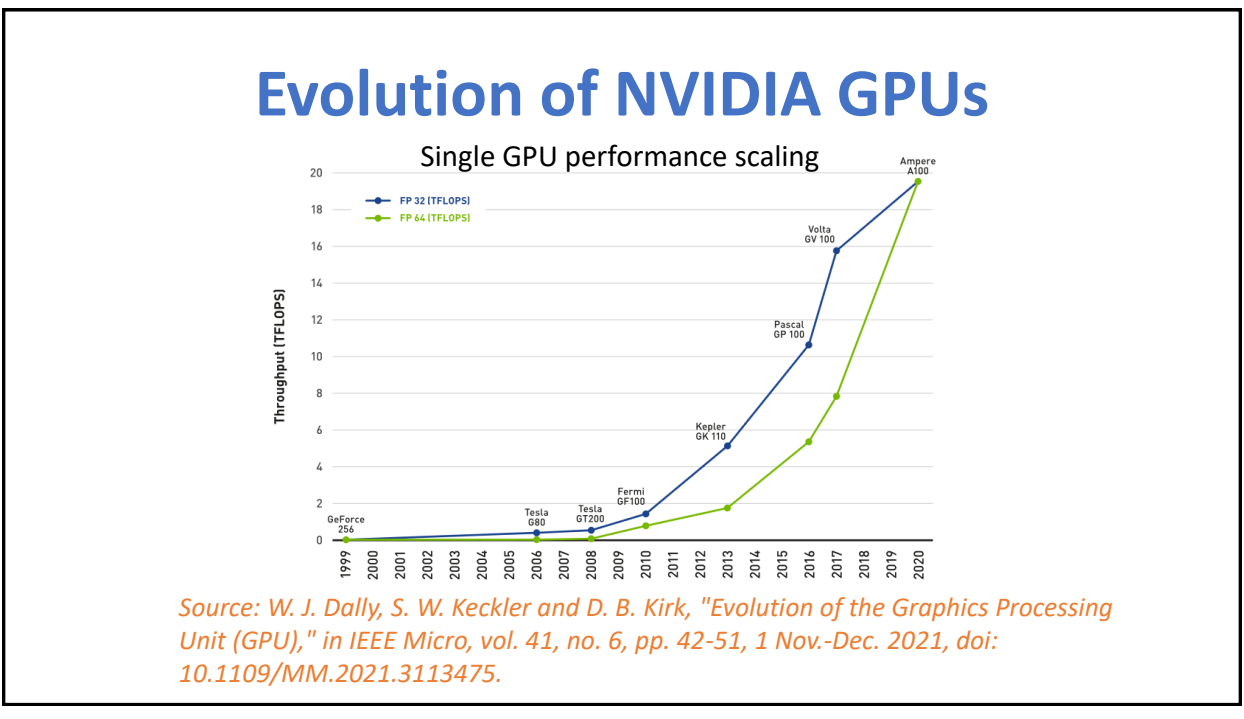

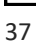

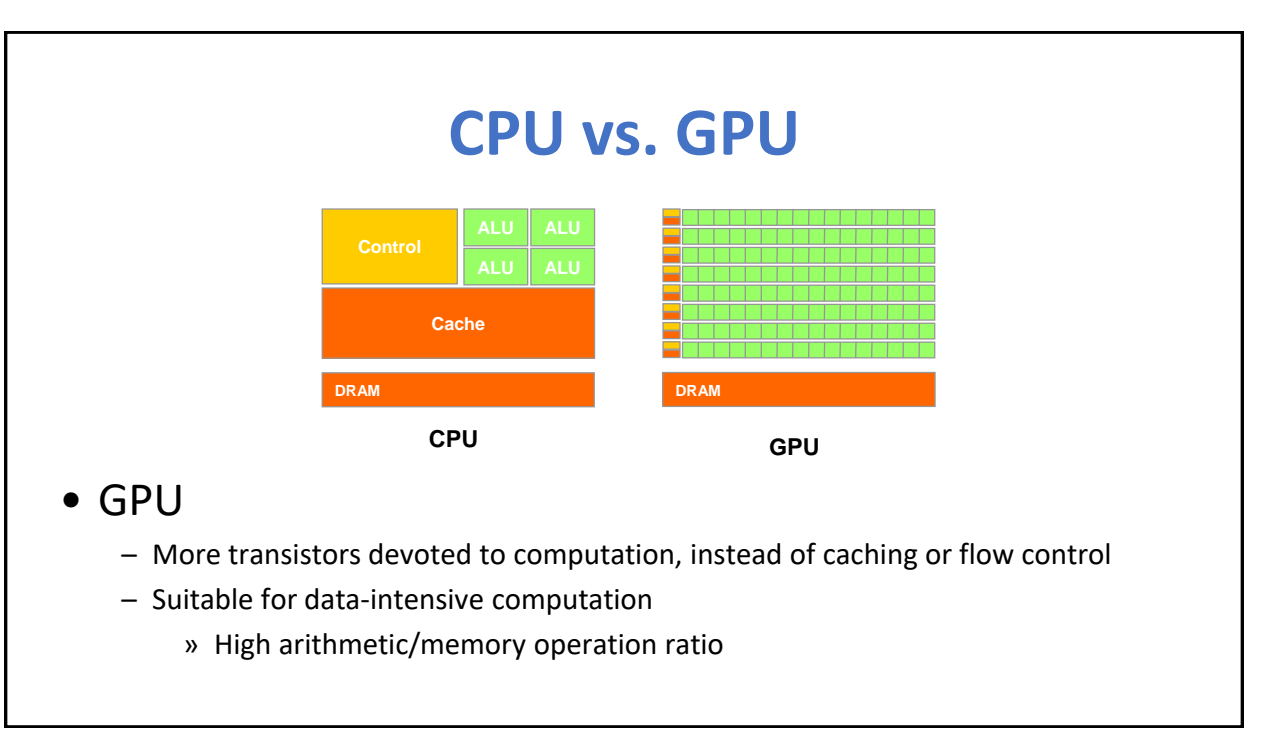

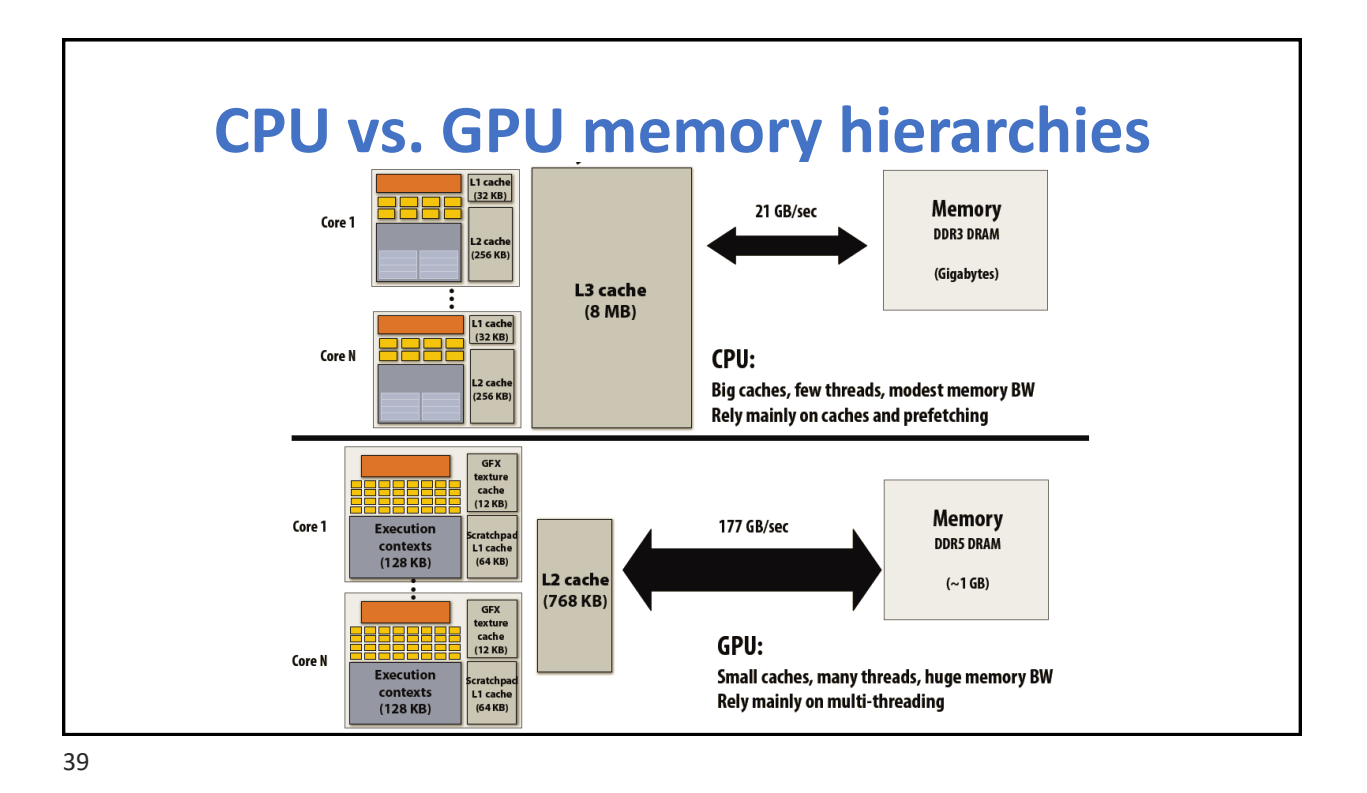

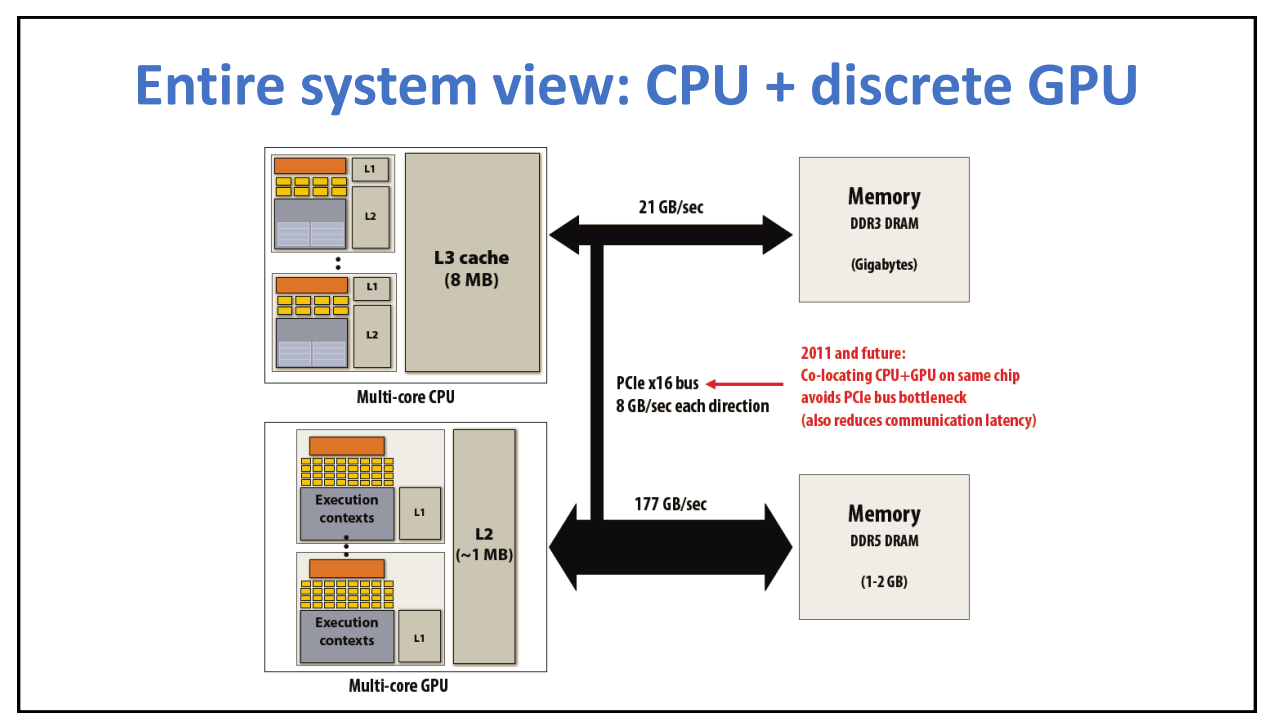

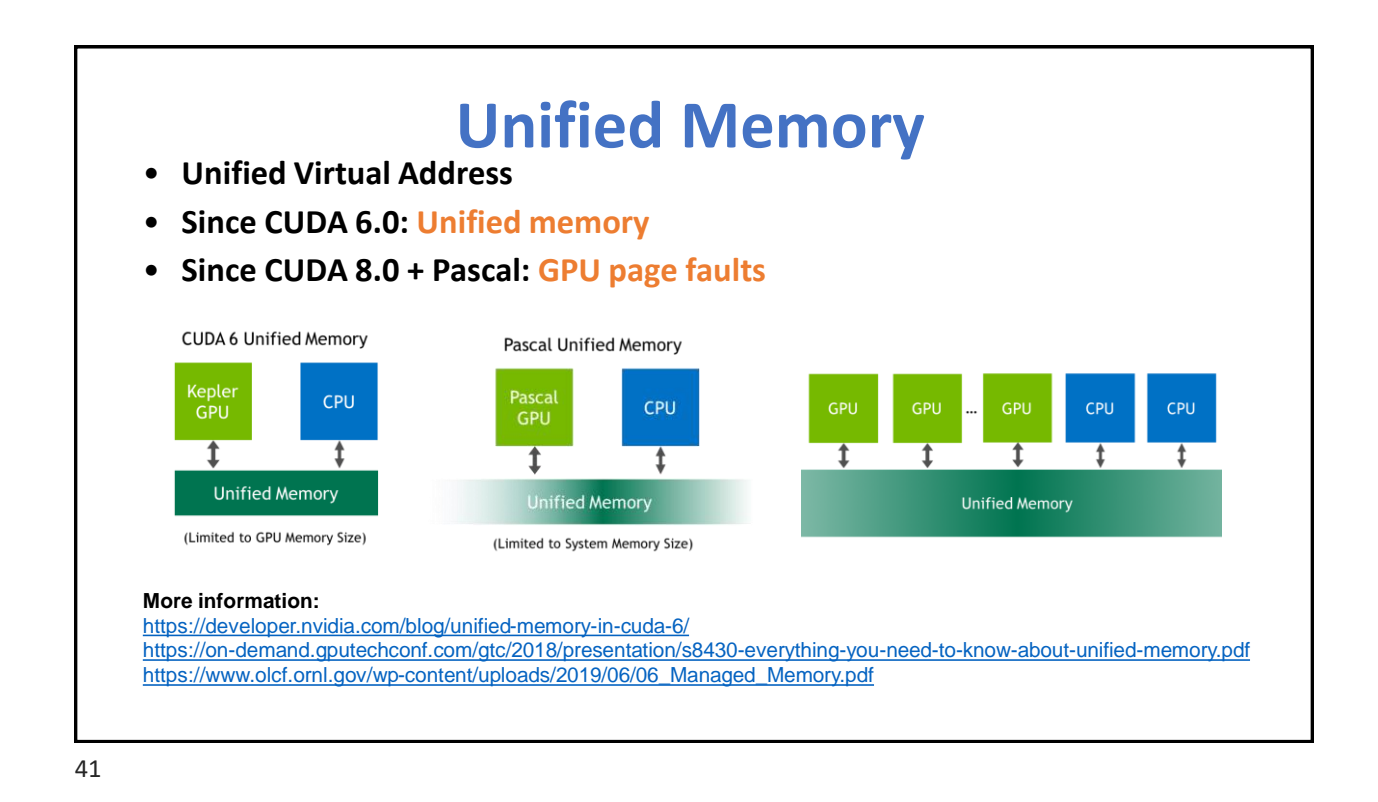

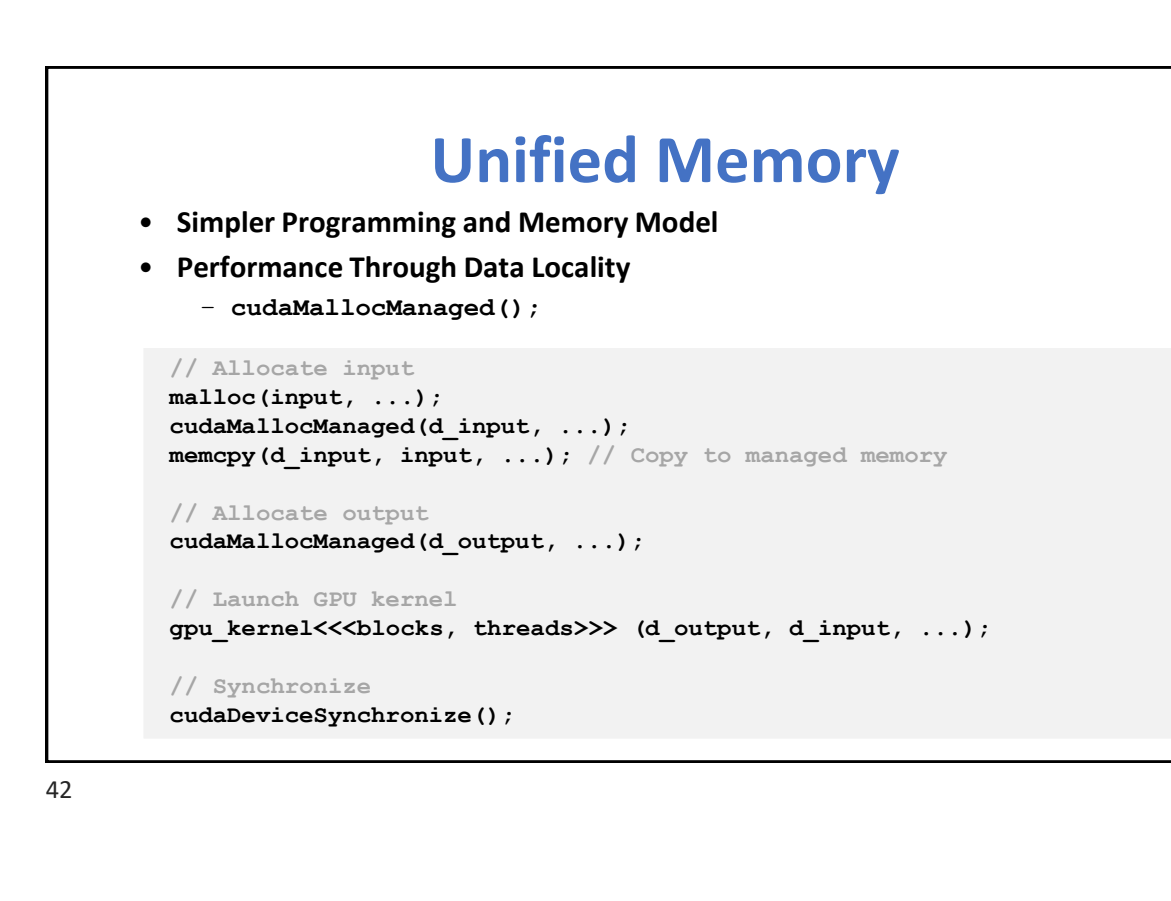

### **Collaborative Computing Algorithms**

- Case studies using CPU and GPU
- Kernel launches are asynchronous
	- CPU can work while waits for GPU to finish
	- Traditionally, this is the most efficient way to exploit heterogeneity
- Fine-grain heterogeneity becomes possible with Pascal/Volta architecture
- Pascal/Volta Unified Memory
	- CPU-GPU memory coherence
	- <sup>o</sup> System-wide atomic operations
- Benefits of Collaboration Example: Bézier Surfaces
	- <sup>o</sup> [1] J. Gomez-Luna et. al, Chai: Collaborative Heterogeneous Applications for Integrated-architectures, ISPASS 2017.
	- Data partitioning improves performance
		- AMD Kaveri (4 CPU cores + 8 GPU CUs)

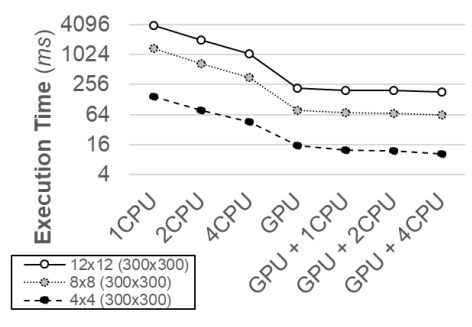

**Bézier Surfaces** (up to 47% improvement over GPU only)

### **GPUs for mobile clients and servers**

Goal is for the graphics quality of a movie such as *Avatar* to be achieved in real time on a server GPU in 2015 and on your mobile GPU in 2020

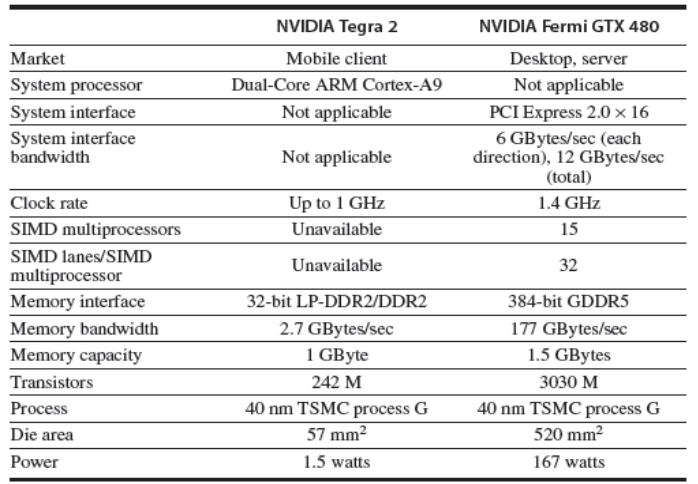

### **Comparison of a GPU and a MIMD with Multimedia SIMD**

Purpose is *not* to determine how much faster one product is than another, but to try to understand the relative value of features of these two contrasting architecture styles

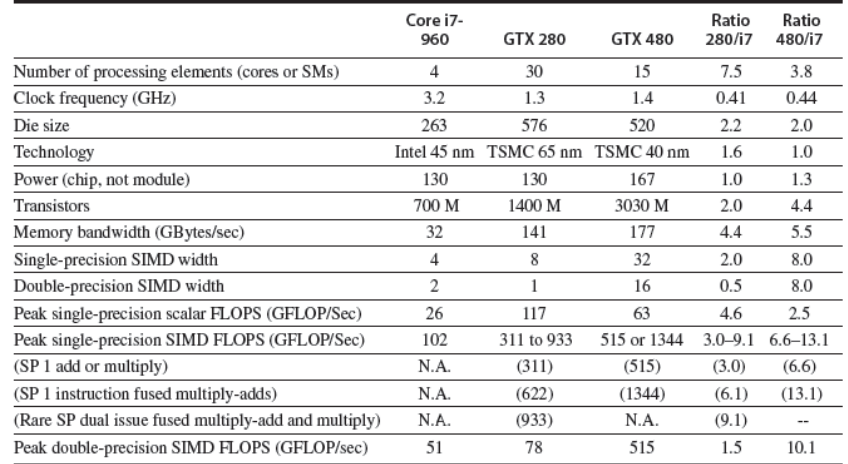

### **Relative Performance**

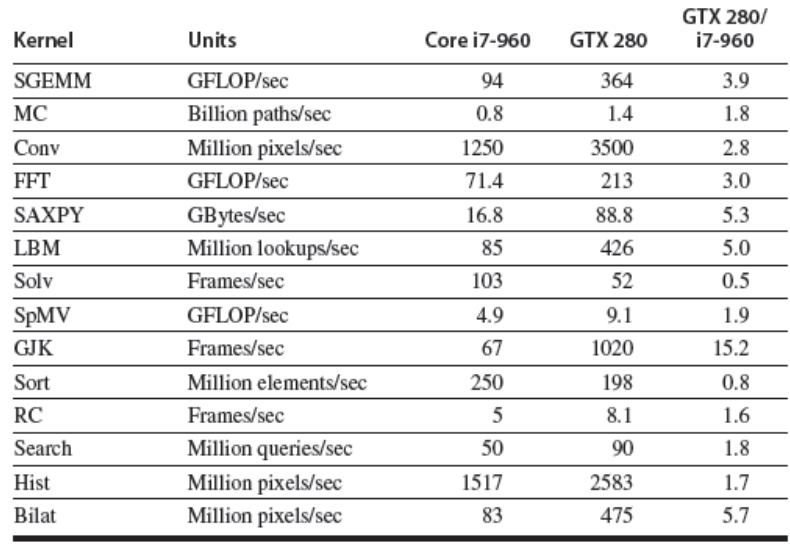

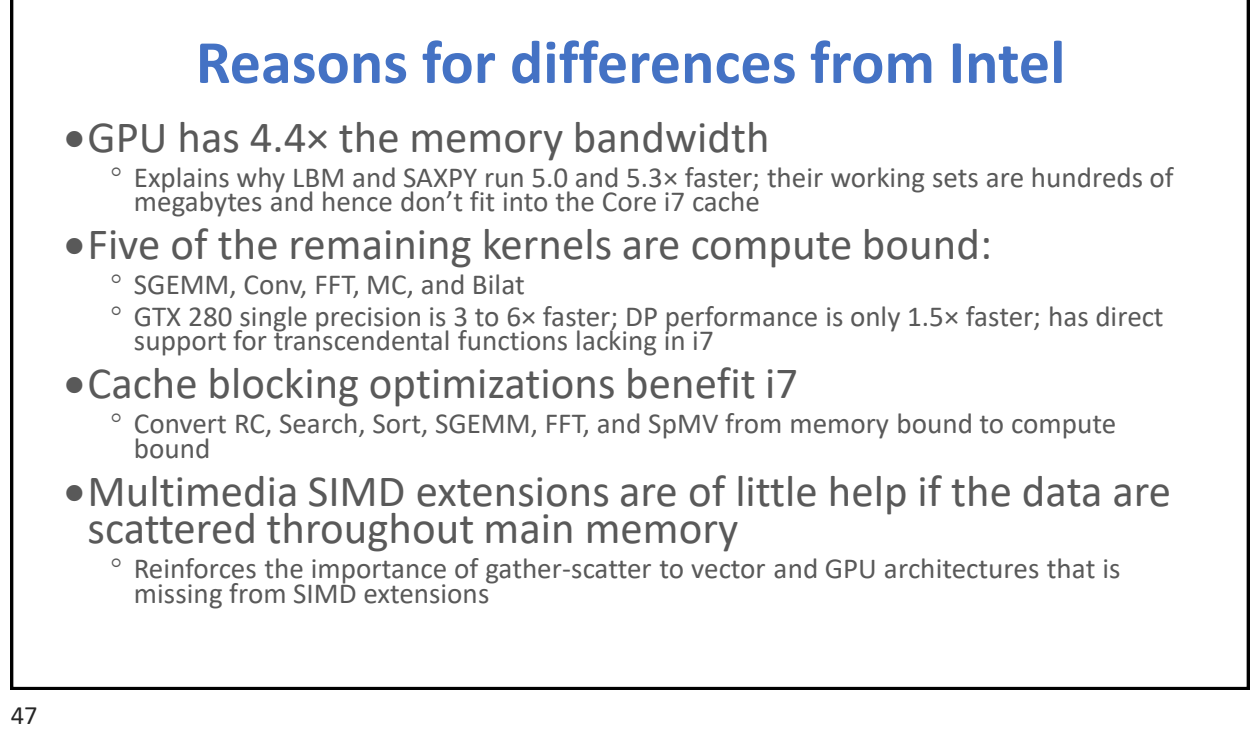

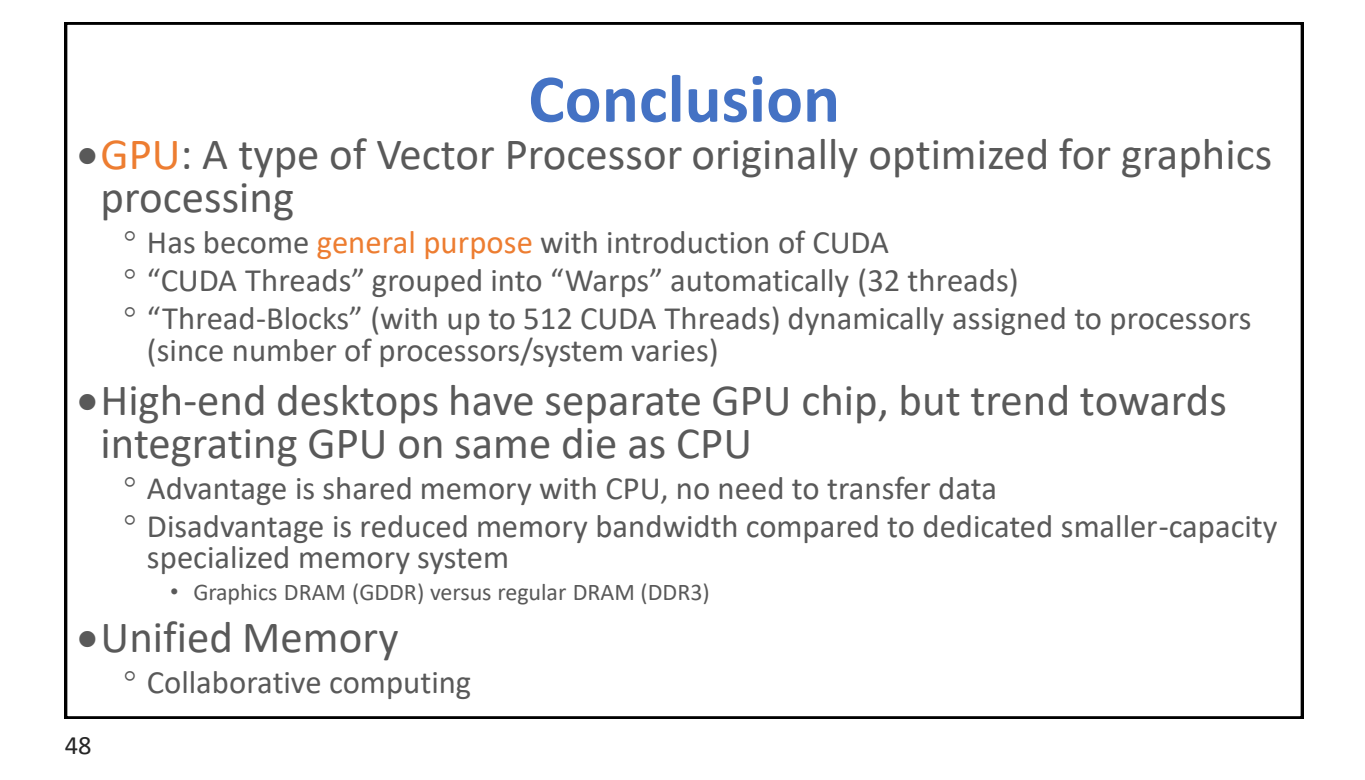